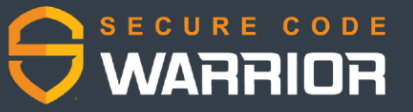

Greetings team,

Our first Secure Code Warrior Tournament is officially LIVE as of right now! If you haven't already, please hurry to complete your account activation so you can join the fun.

Visit<https://portal.securecodewarrior.com/> to login and finalize the process.

## **WHERE TO FIND THE TOURNAMENT**

To access the Tournament, click on this link: [INSERT TOURNAMENT LINK]

[OPTIONAL] Login to the Secure Code Warrior platform and click the 'TOURNAMENT' tab in the top menu. This will display the active Tournament.

Click the 'JOIN' button to become part of the action!

## **Tournament Details**

Date: April 11 [Use a date range if Tournament is open longer than 1 day] Time: 2:00 pm to 5:30 pm [Location] time [include Tournament open and closing times] Venue: Starbase N7 [Optional - Delete or replace with video link if Tournament is virtual only] Join Code: [ADD JOIN CODE IF APPLICABLE]

As always, please reach out to [NAME, EMAIL] if you have any questions or need support on the day.

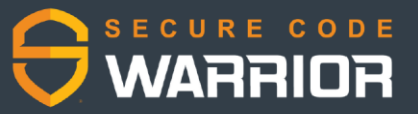

Good communication is central to a successful security training program. It can help generate interest from your developers while also keeping them in the loop with what's going on and what is expected from them.

The previous page is an example of what you can send out when a Tournament is officially LIVE in the Secure Code Warrior platform and ready for participants to start joining.

This kind of message can be particularly important when hosting Remote Tournaments via services like Zoom or Skype.

Typically, Remote Tournaments will run over a few days or even up to a couple of weeks, so it's worthwhile noting when the Tournament starts so your developers can figure out when they'll be able to join in.

Again, having a call to action for participants to finalize any last minute account activation before joining is a good idea just in case.

If you're holding an on-site Tournament, this message may not be necessary, however if you do need a last minute reminder, using platforms like Slack, Microsoft Teams, or other live channels may be more effective.

There's a lot of room to adjust information to make it relevant to your specific Tournament event and to your organization.

A few things to keep in mind when creating communications:

- **Be clear**  Provide clear expectations and directions
- **Be concise** Avoid information overload or too many subjects in one message
- **Be informative** Offer relevant and helpful information Devs need
- **Be transparent** Be open with your teams about what's happening and why
- **Be empathetic** Show that you understand your Dev's busy schedules

Keeping these things in mind will help you lockdown the key information behind the message you intend to share with your teams.